## *eRA Commons Accounts: Who and How and Where?*

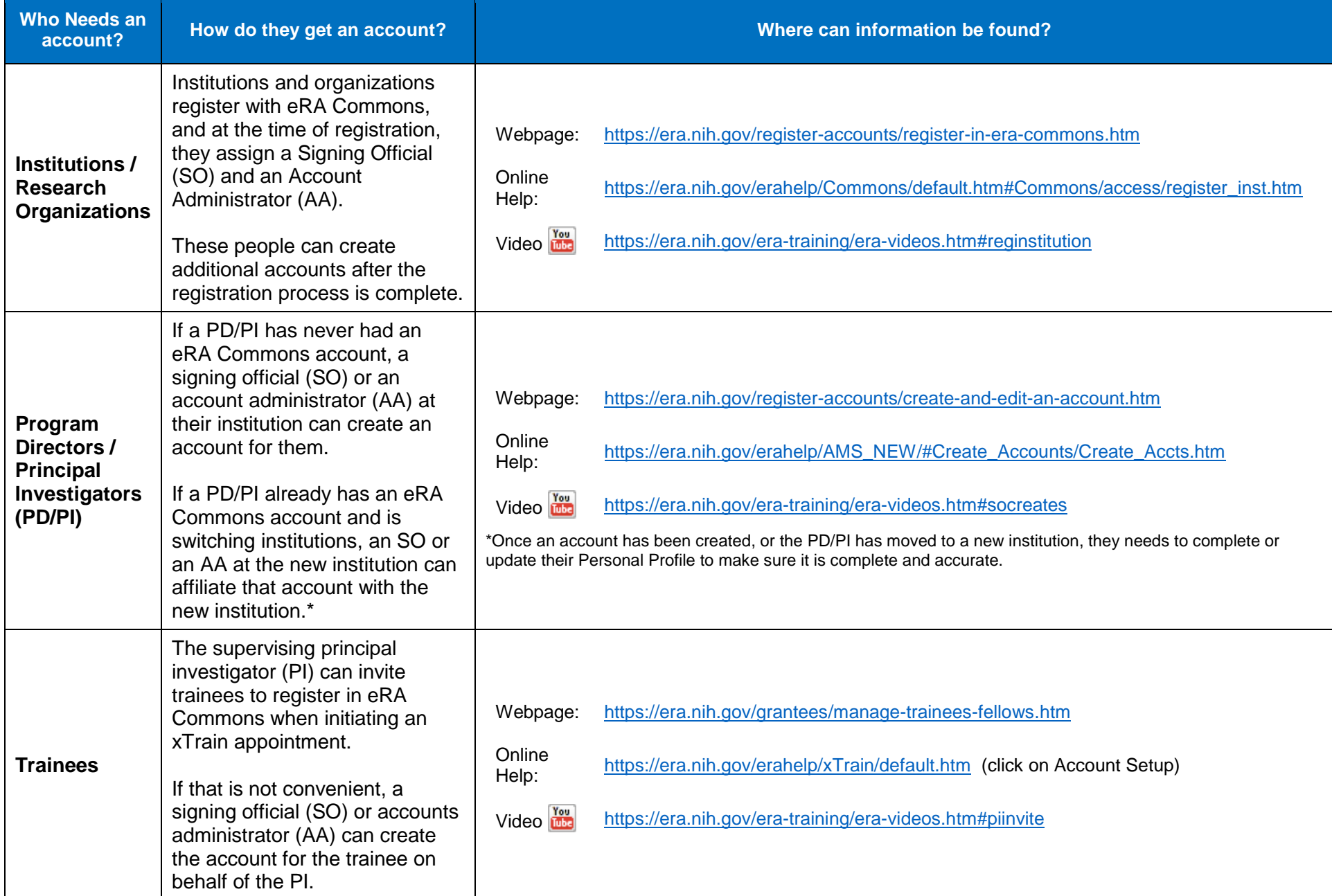

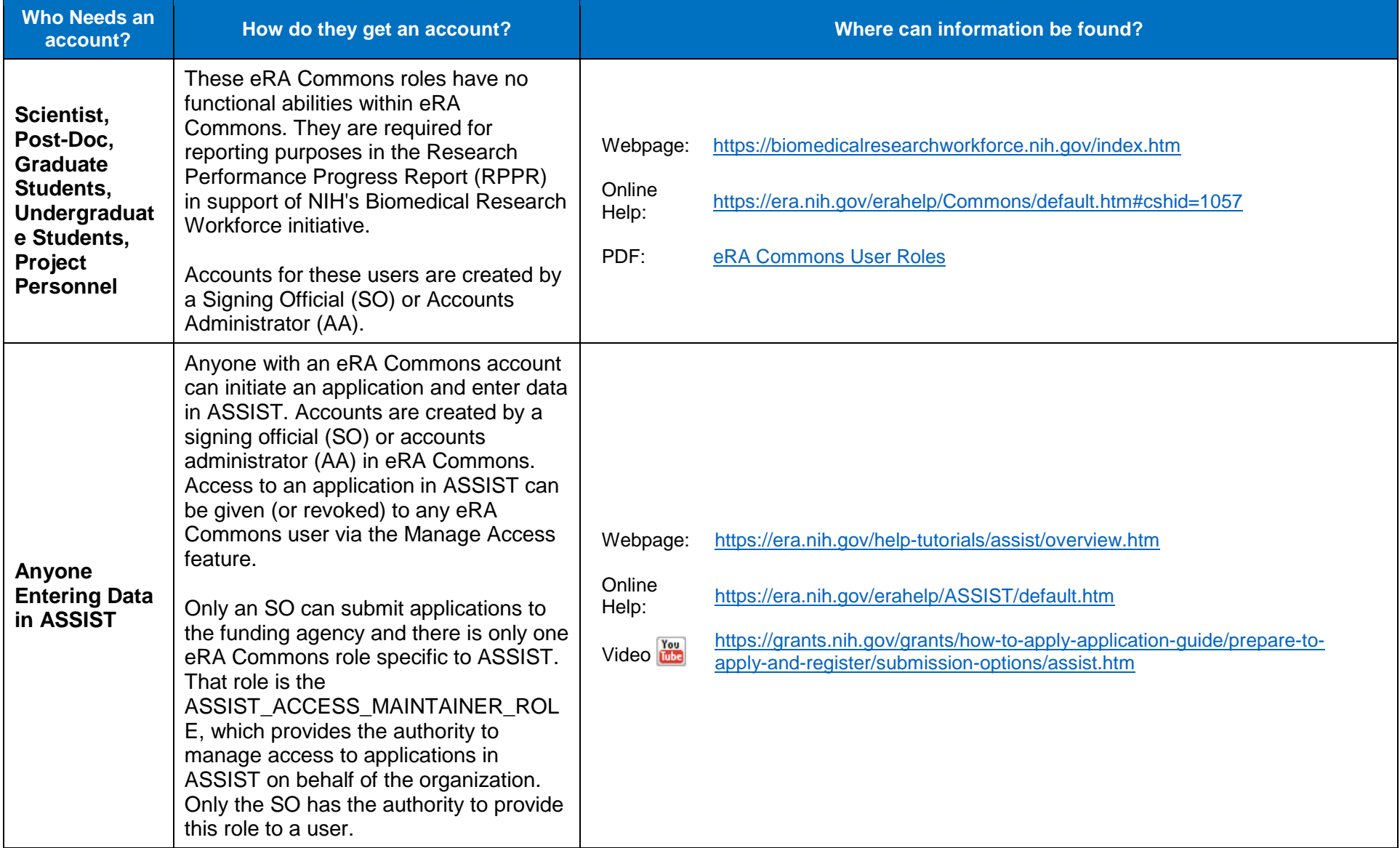

**Questions or help with these instructions?** Contact the eRA Service Desk at:<https://grants.nih.gov/support/index.html>